SABÍA QUE…

A usted le han prescrito **posaconazol** comprimidos, que se utiliza para el tratamiento y prevención de algunasinfecciones producidas por hongos.

**?**

# **Cómo debo tomarlo**

 **POSACONAZOL** comprimidos de 100 mg se administra por vía oral. La dosis recomendada varía según el caso. Seguir la prescripción de su médico, aunque lo habitual es que sean tres comprimidos una sola vez al día, siempre a la misma hora. El primer día usted habrá recibido una dosis doble, pero sólo ese día. Lo puede tomar **con o sin alimentos** pero siempre a la misma hora. Los comprimidos deben tomarse enteros sin partir ni machacar .

Los tratamientos pueden ser largos. Es importante que no los interrumpa aunque se encuentre mejor.

### **¿Qué hacer si se olvida una dosis?**

**¿**

Tómela tan pronto como sea posible, pero si ya han pasado más de 12 horas espere <sup>a</sup> la próxima <sup>o</sup> bien tómelo en ese momento y cambie el horario. Notome una dosis doble para compensar las dosis olvidadas.

Si usted vomita en el plazo de 1 hora vuelva <sup>a</sup> tomarlo, si ha pasado más norepita la dosis. En caso de duda consulte.

#### **No tome posaconazol comprimidos**:

- Si usted es alérgico a posaconazol o a cualquier componente de la solución.
- Si está embarazada o en periodo de lactancia.

# **Precaución si**

- Padece una enfermedad hepática grave.
- Tiene los niveles de electrolitos en sangre alterados: sodio, magnesio, potasio,..
- Debe adoptar **DOS** medidas anticonceptivas si usted, <sup>o</sup> bien su pareja, puede quedarse embarazada.
- Consulte con su médico <sup>o</sup> farmacéutico antes de vacunarse.

**Los efectos adversos más frecuentes**, que no significa que aparezcan en todos lospacientes, son:

- –Dolor de cabeza
- –Nauseas, vómitos.
- –Febrícula
- –Alteraciones hepáticas.

# **Avise rápidamente <sup>a</sup> su médico si**:

– Hay reacción alérgica grave (enrojecimiento de la piel, dificultad al respirar, etc.).

- Signos de infección como fiebre <sup>&</sup>gt; 38ºC, escalofríos, tos, dificultad al orinar.
- Si no se siente bien, tiene los ojos <sup>o</sup> la piel de color amarillo <sup>o</sup> la orina oscura, yposiblemente acompañado por picor.
- En caso de sobredosis.

#### **Interacciones:**

Posaconazol presenta interacciones **con muchos medicamentos** como:

Antiepilépticos: Carbamazepina, fenobarbital y fenitoina.

Muchos analgésicos opiáceos: fentanilo, oxicodona,…

Estatinas para el colesterol.

 Corticoides inhalados y alguno sistémico como metilprednisolona.Anticoagulantes.

Inmunosupresores: ciclosporina, tacrolimus y sirolimus.

Medicamentos para el dolor de cabeza derivados de ergotamina.

Para el corazón como verapamilo, diltiazem, nifedipino o digoxina.

 Otros: sulfonilureas para diabetes, algunas benzodiacepinas para la ansiedad, rifampicina, eplerenona, colchicina, tamsulosina, ticagrelor o hierba de San Juan o hipérico.

 Se ha asociado a prolongaciones del intervalo QT pero sólo cuando hay otros factores de riesgo o administración conjunta de otros fármacos.

**Es muy importante consultar a su médico o farmacéutico si le recetan algún tratamiento nuevo** 

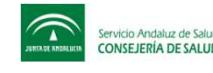